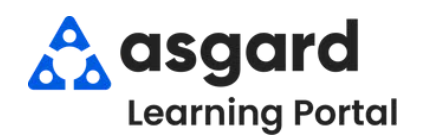

## **AsgardMobile Complete a Work Order (HSKP) iPhone**

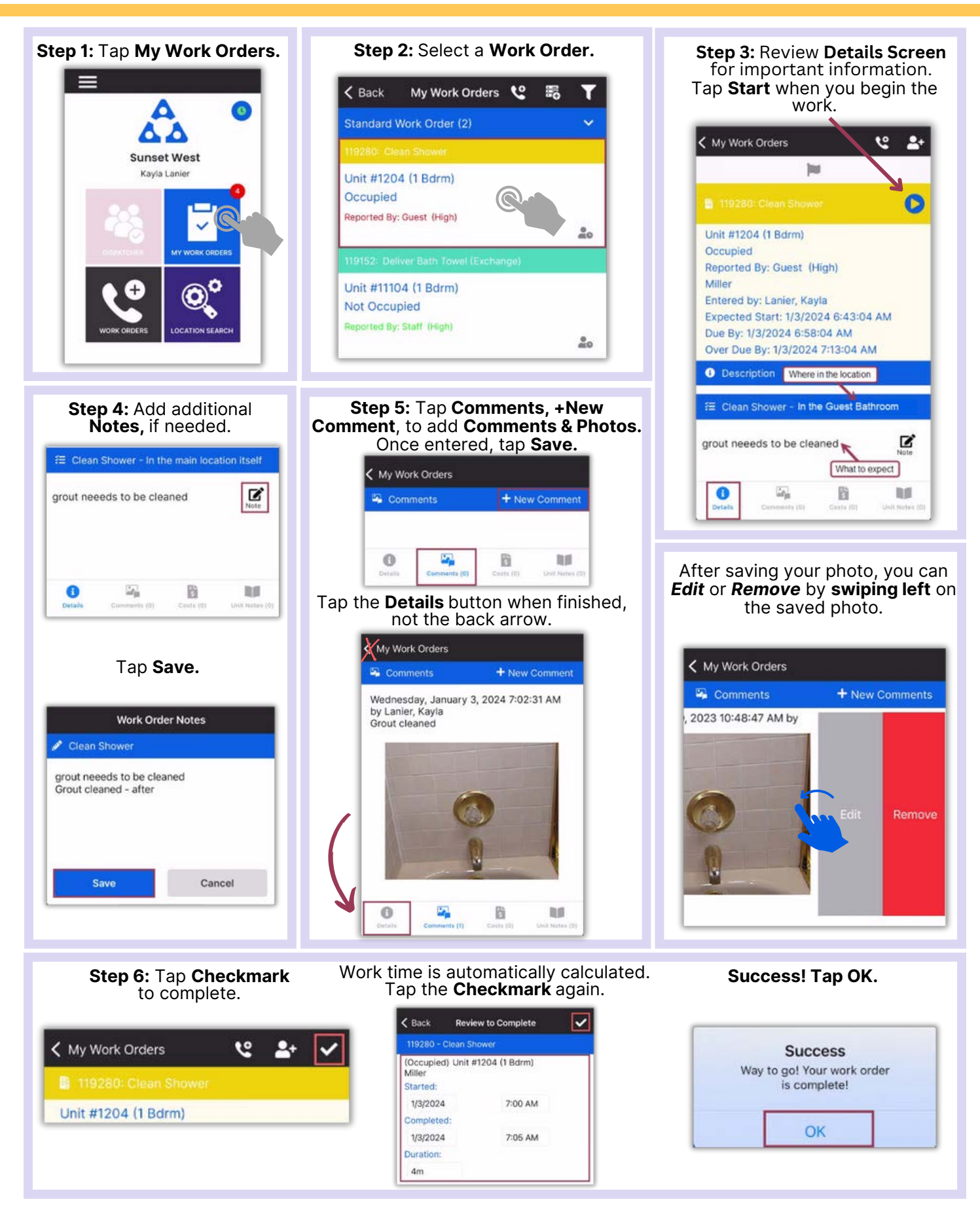